# **EntityList**

The heirarchical list of groups and entities.

### Usage

```
Set_Property(OLECtrlEntID, "OLE.EntityList", Array)
```
### Values

Array has the following structure:

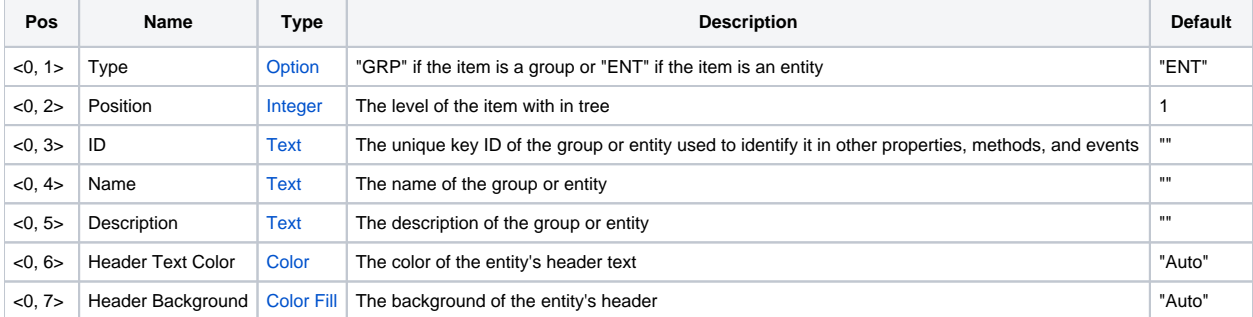

#### Remarks

The EntityList property contains a heirarchical list of groups and entities. Groups are those things which simply contain other groups and entities. Also, groups differ from entities in that they appear in a bold font. Entities are those items that can contain appointments. In other words, entities represent real world items that can be scheduled, such as equipment, vehicles, and personel.

The list represents a tree structure, but it's easier to imagine that it's really just a list of items with various levels of indentation. For this property, each field contains several values describing the item. The first value identifies whether it is a group (GRP) or entity (ENT). The second value is the item's position (or indentation) in the tree. To be consitent, you MUST increment positions by 1, though you may decrement by any number. Of course, the position must also be 1 or greater to make sense.

**Each item MUST have a completely unique ID. This ID is used elsewhere to quickly identify any group or entity. A group cannot have the same ID as an other entity, group, or appointment.**

#### **IMPORTANT! Keys are case sensitive. For example, "Key" is different than "KEY".**

The remaining values describe the entity or group. The Name is simply the title of the item, which will appear in the tree and in the schedule view. The Description is like a subheading, which may or may not be used to further identify the item.

You can customize the color of an entity's header by setting the Header Text Color and Header Background values.

## Example

```
Desc = "Treat this like a subheading." 
Data = ""Data<-1> = "GRP" :@VM: 1 :@VM: "GroupKey1" :@VM: "Main Group 1" :@VM: Desc 
Data<-1> = "ENT" :@VM: 2 :@VM: "EntityKey1-1" :@VM: "Entity 1" :@VM: Desc 
Data<-1> = "ENT" :@VM: 2 :@VM: "EntityKey1-2" :@VM: "Entity 2" :@VM: Desc 
Data<-1> = "GRP" :@VM: 1 :@VM: "GroupKey2" :@VM: "Main Group 2" :@VM: Desc 
Data<-1> = "ENT" :@VM: 2 :@VM: "EntityKey2-1" :@VM: "Entity 3" :@VM: Desc 
Data<-1> = "GRP" :@VM: 2 :@VM: "GroupKey2-1" :@VM: "Sub Group" :@VM: Desc 
Data<-1> = "ENT" :@VM: 3 :@VM: "EntityKey2-1-1" :@VM: "Entity 4" :@VM: Desc 
Data<-1> = "ENT" :@VM: 3 :@VM: "EntityKey2-1-2" :@VM: "Entity 5" :@VM: Desc 
Set_Property(@Window:".OLE_SCHEDULE", "OLE.EntityList", Data)
```
See Also

[AppointmentList](https://wiki.srpcs.com/display/ScheduleControl/AppointmentList)